## SAP ABAP table CACS TGT S CALC BADI SELECT {Tgt Agmts: Filter Structure for BAdI Calculation Rules}

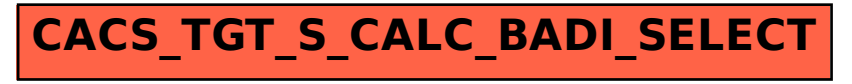